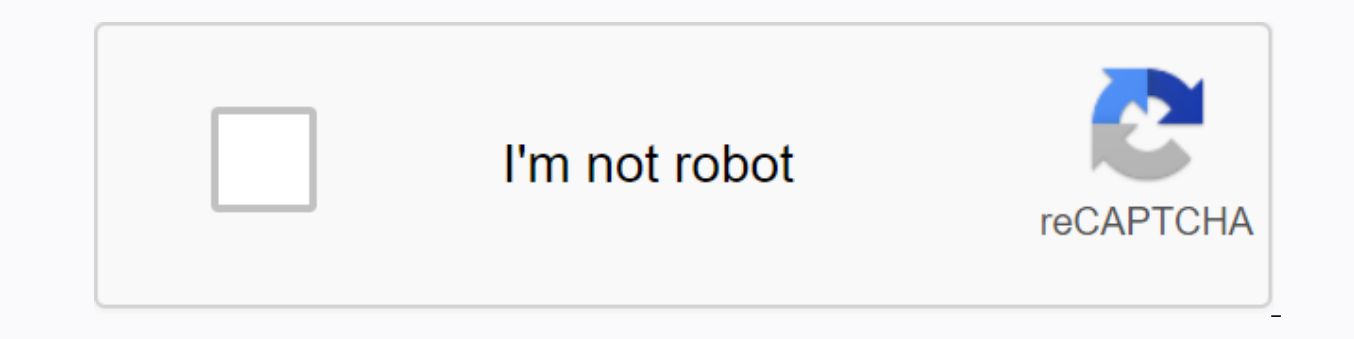

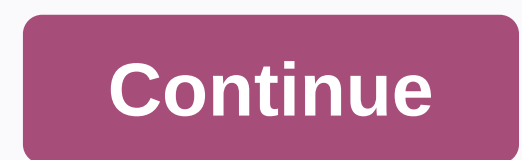

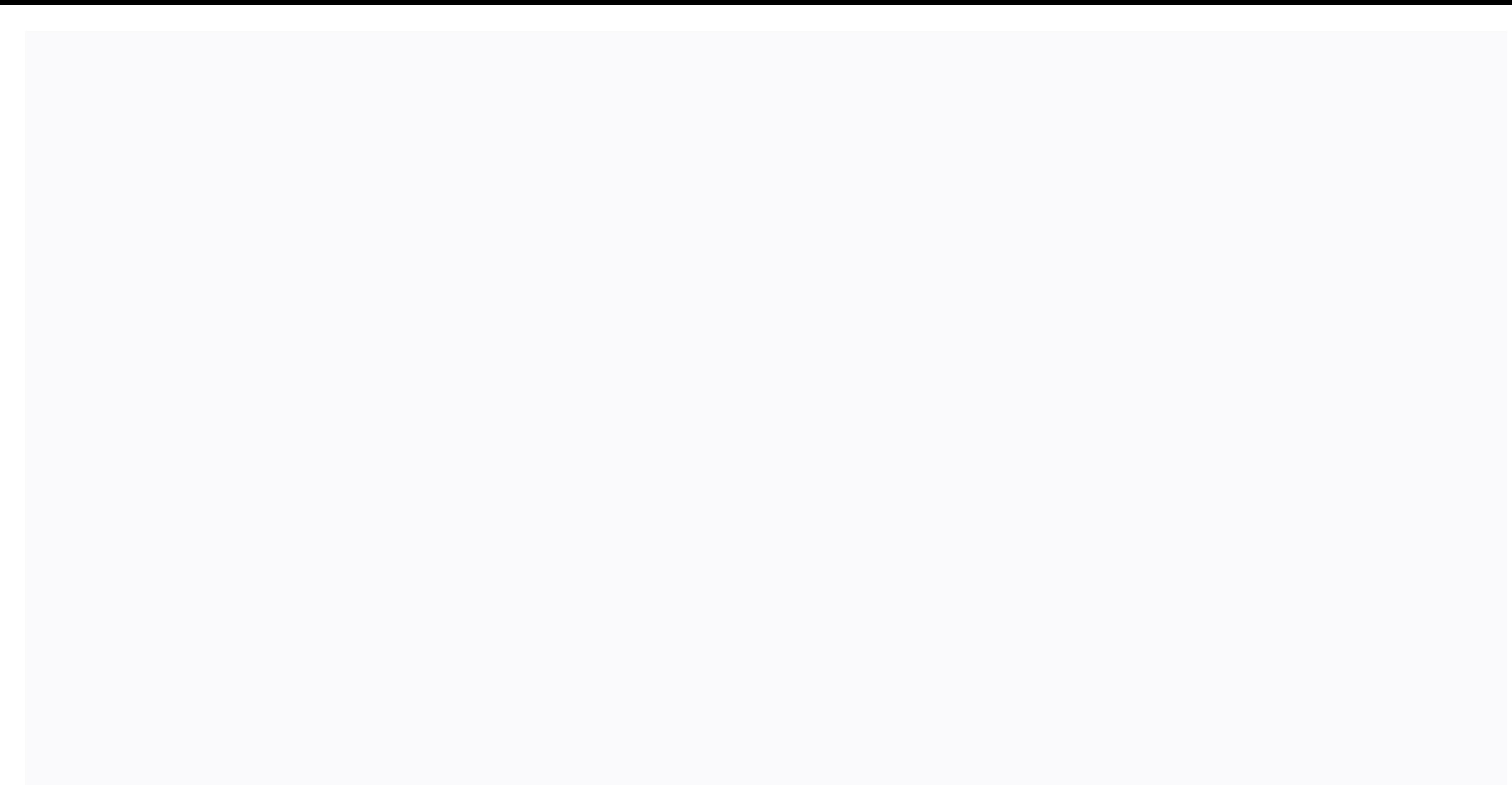

## **Sentinel client guidelines**

aredis can be used together with redis sentinel to discover redis nodes. To use Sentinol support, you must have at least one Sentinel daemon running. Connecting aredis to an instance (instance) of the Sentinel is easy. You from redis.sentinel import Sentinel sentinel = Sentinel([(localhost', 26379)], stream timeout=0.1) waiting sentinel.discover master('mymaster') # ('127.0.0.1', 6380)] You can also create a Redis client connection from the o either the master (for write operations) or the slave (for read-only operations). master=sentinel.master for('mymaster', stream timeout=0.1) slave=sentinelsave for('foo', 'bar') slave.get('foo', 'bar') slave.get('foo') # pool bound to an instance of sentinel. When a Sentinel-backed client tries to establish a connection, it first queries sentinel servers to determine the appropriate host to connect to. If no server is found, MasterNotFound you try to connect to a slave client, the Sentinel connection pool will be erate through the slave list until it finds one that can be connected. If there are no slaves connected, he'll contact the master. For more informa in redis, but with active-replication options provided, sentinel is not necessary and can be more complex to use. However, if you migrate through the Redis project, KeyDB will continue to work with the Sentinel instance se practice, this means that with sentinel you can create a KeyDB deployment that resists without human intervention for certain types of failures. KeyDB Sentinel also provides other ancillary tasks such as monitoring, notifi capabilities at macroscogical level (i.e. big picture): Monitoring. The Sentinel constantly checks to see if your master and slave instances are working as expected. Notification. Sentinel can notify system administrators, instances. Automatic failure. If the master does not work as expected, the Sentinel can run a failure process where the slave is promoted to master, other other slaves are reconfigured to use the new master and application provider. Sentinel acts as a source of authority for client service discovery: clients connect to sentinels to request the address of the current master keydb responsible for the service. If a failure occurs, Sentinels rep Sentinel itself is designed to run in a configuration where there are multiple Sentinel processes to work together. The advantage of collaborating multiple Sentinel processes is as follows: Failure detection is performed w alarms. Sentinel works, although not all Sentinel processes work, so the system is fault-resistant. There is no fun in having a failure through a system that is itself the only point of failure, after all. The sum of Senti distributed systems with specific properties. This document gradually introduces concepts ranging from the basic information needed to understand the basic properties of Sentinol to more complex information (which is optio of the KeyDB high availability solution that is currently under development. It has nothing to do with the KeyDB cluster and is designed to be used by people who don't need a KeyDB cluster, but simply a way to perform auto implementation of keydb sentinel in a short time, preferably in mid-July 2012. In short, this is what the KeyDB Sentinel will be able to do: Monitor master and slave instances to see if they are available. Encourage the sl system administrator of incidents using notifications. So three different keydb sentinel tasks can be summarized in the following three big aspects: Monitoring. Notification. Automatic failure. The following document expla KeyDB Sentinel is to have multiple monitoring devices at different points of your network, monitoring keydb's main instance. However, these independent establishments cannot act without agreement with other sentinels. When verify that the agreement level exists. Number of indicators, their location on the network and the quorum configured, select the desired behavior between Options. KeyDB Sentinel does not use any proxy: Client reconfigurat program) in a user-specific setting. In what form will be supplied KeyDB Sentinel is only a special mode keydb-server executable file. If a keydb-server is called with a keydb-sentinel as argy[0] (for example, by using a s mode and will only understand sentinel related commands. All other commands will be rejected. The entire implementation of sentinol will live in a separate sentinel.c file with minimal impact on the rest of the code base. Excluding Section Worked Masters. All its aggares than IN a separate code base for the KevDB Sentinel. Sentinels Network All sentinel with a permanent connection with: Monitored Masters. All its slaves that are discovered Sentinels use the KevDB protocol to talk to each other, and respond to external clients. KevDB Sentinels export the SENTINEL sub-orders are used to perform various actions. For example, the sentinel masters command enumera may also respond to the PING command as a normal KeyDB instance, so it is possible to monitor the Sentinel considering this normal KeyDB instance. The list of network tasks performed by each sentinel is as follows: Sentine accepts commands using a TCP port. By default, the port is 26379. The Sentinel constantly monitors masters, slaves, other sentinels sending PING commands to masters and slaves every ten seconds to make a new list of connec hello channel in order to discover newly connected Sentinels, or to detect already connected Sentinels. The channel used sentinels Discovering If you want to configure sentinels as simple as possible each sentinel sends ou Each sentinel is subscribed to the same channel and broadcasts information about its existence on the same channel, including the identification of the run sentinel, and the IP address and port where it listens to commands announced its presence using Pub/Sub for too long will be removed from the list, provided that it seems to be working well. In this case, the notification is delivered to the system administrator. Detecting failing child t correctly to the PING command for more than the specified number of seconds in a row. Ping response considered valid, one of the following conditions should be payable: PING replied +PONG, PING replied with a -Loading erro PING replied with a -BUSY error. PING replied with a -MISCONF error. The PING response was not received after more than a specified number of milliseconds. PING should never answer with a different error code than those me Sentinel. Processing status -BUSY Error -BUSY is returned when the script is running longer than the configured script timeout. When this happens before you run a failure through the KeyDB Sentinel, it tries to send a SCRI objectively down in terms of sentinel there are two different error conditions for the captain: Subjective down (aka S DOWN) means that the master is down in terms of sentinel. Objectively down (aka O DOWN) means that the that master. As Sentinels agrees to mark the O DOWN. When the Sentinel detects that the captain is in S DOWN state, he begins sending a sentinel request to the master-down-by-addr every second. The answer is stored in the condition and checks to see if there are enough Sentinels thinking that the master is down (it is not specific to this operation, most state checks are done with this frequency). If this Sentinel already has a S DOWN condi (the validity period is currently set to 5 seconds), then the master is marked as O DOWN (objectively down). Note that the O DOWN is not propagated among sentinels. Each sentinels can achieve this condition independently. status from their local point of view using SENTINEL's-master-down-by-addr command. This command corresponds to a boolean value (in the form of 0 or 1 integer response as the first element of the bulk response). However, t will be returned. If the specified ip and port are present but do not belong to the for example, 0 will be returned. If the sentinel is in TILT mode (see below), it will return on 0 December 2015. The value of 1 is returne sentinel deletion To achieve the configured quorum, we want to make sure that the quorum is reached by different physical instances of sentinel. Under no circumstances should we get approval from the same instance that for aggressive removal of duplicate Sentinels: every time the Sentinel sends a message in the Hello Pub/Sub channel with its address and runid, if we can't find the perfect match (same runid and address) inside the Sentinels t add a new Sentinel. For example, if the Sentinel instance restarts, the run ID will vary, and the old Sentinel with the same IP address and port pair will be removed. Trigger failover: Leaders and observers fact that the m start will also be decided. Also Sentinels can be configured in two ways: only as monitors that cannot perform a failure over, or as Sentinels that only the Sentinel will begin the failure process, and this Sentinel should allowed to perform the failover. In the Sentinel there are two tasks during failure: Leader Sentinel is the one chosen to perform the failover. Sentinels just after the failover process without doing active operations. So is elected leader. The Leader sentinel election process works as follows: Each Sentinel with a master in the state updates its internal state at a frequency of 10 HZ O DOWN to restore what is a subjective leader from his p a aiven master that is achievable (no S DOWN state) that is allowed to perform a failover (this Sentinel-specific configuration is propagated through the Hello channel) is a possible candidates. Of all possible candidates, master's sentinel-down-by-addr command it also responds with the Run ID of its subjective Leader. Each Sentinel with a failing master (O DOWN) checks its subjective leaders of all other Sentinels at a frequency of 10 HZ an subjective leader. At least N-1's other Sentinels, which see the master as down, and are achievable, also think he is a leader. Because N is a quorum configured for this master. At least 50% + 1 of all sentinels involved i by the Leader. So, for example, if there are a total of three sentinels, a master fails, and all three sentinels are able to communicate (no Sentinel fails) and the configured quorum for that master is 2, the sentinel will Sentinel discovers that it is an objective leader, it marks the master with flags FAILOVER IN PROGRESS and IM THE LEADER and starts the process of failure in SENTINEL FAILOVER DELAY (currently 5 seconds) plus a random addi we ask INFO for all slaves with an increased frequency of one time per second (usually the period is 10 seconds). If the slave, meanwhile, turns into a master, failure is suspended, and the leader IM THE LEADER to turn int become leader a maiority is not necessarily necessary. A user can force a maiority to only need to set the main quorum, for example, to 5 if there are a total of 9 sentinels. However, it is also possible to set the quorum conditions. In this case, protection against racial conditions (multiple Sentinels begin to perform failures at the same time) is given by the random delay used to initiate the failure over, and a continuous monitor of sla addition, the slave in support is chosen through a deterministic process to minimize the chances that two different Sentinels with a full vision of working slaves to support. However, it is easy to imagine netsplits and sp the same time, electing two different slaves as masters, in two different parts of the network that cannot communicate. The KeyDB Sentinel user should evaluate the network topology and select the appropriate quorum in view Observer is just the Sentinel, which does not believe it to be a leader but still sees a master O DOWN state. The observer is still able to monitor and update the internal situation based on what is happening relies direct of slaves to understand what is happening. Specifically, observers flag the master as FAILOVER IN PROGRESS if the slave attached to the master (observers can see in the output info). The observer will also consider the fai this slave that has been converted into a master. If slave in FAILOVER IN PROGRESS and failover does not progress too much time, and at the same time other Sentinelis an objective leader (because, for example, the old lead IM THE LEADER and will continue to fail. Note: the entire state of the Sentinel, including subjective and objective and objective quidance, is a dynamic process that is constantly renewed with a period of 10 HZ. There is n Imaster is selected by checking the priority of the slave (a new option to configure instances of KeyDB that spreads through the OUTPUT INFO) and selecting a number with a lower priority value (it is an integer similar to

If there are slaves with the same priority, the one with the lexicographically smaller Run ID is selected. If there is no Slave to choose hecause all. Instead, if there is no Slave to choose from because fail was fare is n session, then failover is done however only by calling user scripts. However, for this to happen, a special configuration option (force-failover-without-slaves) must be set for this captain. This is useful because there ar connected slaves. Process failure The failure process consists of the following steps: Turns the selected slave into a master by using the SLAVEOF NO ONE command. Turn all remaining slaves, if any, into slaves of the new m synchronization process before starting with another. Call the user script to inform clients that the configuration has changed. Completely remove the old failing master from the table and add a new master page with the sa Mode KeyDB Sentinel is heavily dependent on computer time: for example, in order to understand whether is available that remembers the time of the last successful response to ping, and compares it with the current time to your computer is very busy or the process is blocked for some reason, the sentinel might start behaving in an unexpected way. TILT mode is a special protection mode that can enter the sentining special is detected that can second, so we expect more or less 100 milliseconds to escape between two calls to interrupt the timer. What sentinel does is register the previous timer interrupt it was called, and compare it with the current call: if the output from TILT mode has already been postponed). When it is in TILT mode, the Sentinel will continue to monitor everything, but: It will stop actinel's master-down-by-addr requests as the ability to detect failures is no seconds, TILT mode will exit. Sentinels monitor other sentinels When sentinel no longer advertises itself using the Pub/Sub channel for too much time (30 minutes more configured timeout for the master), but at the same tim master and the notification is sent to the system administrator. User-provided Sentinels scripts can optionally call user-provided Senting that the configuration has changed. Notify your system administrator of problems. T ip:port call Sentinel. old master ip:port. new main ip:port. The notification script is called with the following parameters: ip:sentimel-called port. The message to be delivered to the system administrator shall be transm subcommittees to get more information if necessary. Specific implementation notification scripts will probably use a mail command or some other command to deliver SMS messages, emails, tweets. The implementation of the scr o force clients to update the configuration, or any other reasonable mechanism for specific settings in use. Examples of Imaginary Settings: Computer B starts KeyDB slave and client software. In this naïve configuration, o one (without from other necessary sentinels), running on B. If A fails failure through the process begins, the slave will be chosen to handle it, and the client software will be reconfigured. Imaginary settings: Computer A clients In this setting it is possible to run five sentinels located on C, D, E, F, G with the minimum agreement set to 3. The real production environment is to evaluate how individual computers are networked together, and level of minimum agreement, so that one hand of the network otherwise does not start to fail over. As a general rule, if a complex network topology is present, the minimum agreement should be set to the maximum number of i SUBSUBSUCE SENTINEL masters, provides a list of configured masters. SENTINEL slaves <master name=&gt;, provides a list of slaves for the master with the specified name. Sentinels and sect;, provides a list of indicators addr &It;ip&qt; &It;port&qt;. returns two elements of a more bulk response where the first element is:0 or :1, and the other is a subjective Leader for failover. A more detailed specification of how user script errors are on. A more detailed specification of what happens when the user script is not returned at that time. Add a push notification system for configuration changes. A document that specifies, for each master of the monitored con processing one Sentinel monitoring multiple masters. The current version of sentinol is called Sentinel 2. This is a rewrite of the initial implementation of sentinel using stronger and easier to predict algorithms (which development is carried out in an unstable branch, and new functions are sometimes ported back to the last stable branch once they are considered stable. KeyDB Sentinel version 1, shipped with KeyDB 2.6, is outdated and sho a symbolic link with this name to a keydb-server executable file), you can run the Sentinel with the following command command command command command command with/to/sentinel.conf Otherwise, you can use the directly execu Both methods work the same way. However, it is required to use the configuration file at startup&lt:/port&qt: &lt:/master&qt: &lt:/master&qt: &lt:/master&qt: et e current state, which will be reloaded in case of restart. S specified or if the path of the configuration file is not writable. Sentinels by default start listening to connect to TCP port 26379, so for Sentinels to work, port 26379 servers must be open to receive connections from t and the member of Sentioner Will never be done. Basic things to know about sentinel before deploying You need at least three instances of Sentinel for robust deployment. Three instances of sentinel should be placed on comp or virtual machines are performed in different availability zones. Sentinel + KeyDB distributed system does not quarantee that confirmed writes are retained during failure because KeyDB uses asynchronous replication. Howev while there are other less secure ways to deploy. You need Sentinel support from your clients. Popular clients. Popular client libraries have Sentinel support, but not all. There is no HA setting that is safe if you do not You may have an incorrect configuration that only takes effect when it is too late (at 3am when your master stops working). Sentinel. Docker, or other forms of network address translation or port mapping should be mixed wi processes and listing slaves for master. For more information, see the Sentinel and Docker section later in this document. Configuring sentinel KeyDB source distribution contains a file named sentinel.conf, which is a self minimum configuration file looks like this: sentinel monitor mymaster 127.0.0.1 63 79 2 sentinel down-after-milliseconds mymaster 180000 sentinel failover-timeout mymaster 180000 sentinel parallel synchronizes mymaster 1 s I80000 sentinel parallel-syncs resque 5 Just enter master pages to watch, giving each separated master (who can have any number of slaves) a different name. There is no need to specify the slaves that are auto-discovered. in order to information about slaves (in order to information in case of restart). The configuration is Overwritten every time a slave is promoted to handle during a failover and every time a new Sentinel is discovered. An an undefined number of slaves. One set of instances is called mymaster, and the other resque. The meaning of the sentinel monitor statement arguments is as follows: sentinel monitor <master-group-name&gt; &lt;jp&gt; &lt options mean: The first line is used to make KeyDB track master named mymaster, it is at 127.0.0.1 and port 6379, with quorum 2. Everything is pretty obvious, but the quorum is the number of Sentinels that must agree that eventually begin to fail over the procedure if possible. However, the quorum is only used to detect a failure, In order to actually perform a failover, one of the Sentinels must be elected leader for failover and be entitl Sentinel processes, and the quorum for a given master file is 2, that's what happens: If two Sentinels agree at the same time about the master being unreachable, one of the two will try to run the failover. If at least thr point of view, this means that during the failures of the Sentinel never begins to fail if most Sentinel processes are unable to speak (a.s. no failure in the minority section). Other Sentinel options are almost always in the following purposes: down-after-milliseconds is the time in milliseconds instance should not be achievable (either does not respond to our PINGS, or is answering with an error) for sentinel starting to think it is down. failover at the same time. The lower the number, the more time it will take for the failover process to complete, but if the slaves are configured to serve the old data, you may not want all slaves to re-synchronize with t moment when it stops to retrieve bulk data from the master page. You may want to make sure only one slave at a time is not reachable by setting this option to 1. Additional options are described in the rest of this documen configuration parameters can</option value&gt; &lt;/master name&gt; &lt;/option name&gt; &lt;/option name&gt; &lt;/quorum&gt; &lt;/port&gt; &lt;/port&gt; &lt;/port&gt; andified at the time of the runtime using the SENTI basic information about the Sentinel, you may wonder where you should place sentinel processes, how many Sentinel processes you need, and so on. Here are some examples of deployments. We use ASCII art to show you examples ----+ | This is a computer | | or VM that fails | | Independently. We | | call it boxing | +-----------------+ We write in the boxes what runs: +------------------+ Various boxes are connected by lines to show that they ar Sentinel S1 |---------------| Sentinel S2 | +-------------++-------------+ Network areas appear as broken lines with slashes: +-------------++-------------+ | Sentinel S1 |------ // ------| Sentinel S2 | +-------------+ +-------------+ Note also that: Masters are called M1, M2, M3, ..., Mn. Slaves are called R1, R2, R3, ..., Rn (R means replica). Sentinels are called S1, S2, S3, ..., Sn. Clients are called C1, C2, C3, ..., Cn. Note that we never show settings where only two Sentinels always need to talk to most in order to start a failover. Example 1: only two Sent 1 In this setting, if the main M1 fails, R1 will be supported because two Sentinels can reach an agreement to fail (of course with the guorum set to 1) and may also allow failure because most are two. So apparently it migh s broken. If the field in which m1 is running stops working, S1 will also stop working. Sentinel running in the second S2 field will not be able to enable failure, so the system will not be available. Note that most are ne In the ability to failover on one side of the above settings, without any agreement, would be very dangerous: +----+ +-------+ | M1 |----//-----| [M1] | S1 | S2 | +----+ +-------+ In the above configuration, we have create can write endlessly on both sides, and there is no way to understand when a partition heals what the configuration is to prevent a permanent division of the brain state. So please deploy at least three Sentinels in three d It is based on three boxes, each running both the KeyDB process. +----+ | It is also ad point (a) of Article 1 S1 | +----+ | R2 |----+------ R3 | S2 | S3 | +----++ Configuration: Quorum = 2 If The Master M1 Fails, S2 and S will agree on a failure and will be able to authorize the failure so that clients can continue. In every Sentinel setting, KeyDB is asynchronously replicated, there is always a risk of losing some writing because given ack settings there is a higher risk due to clients split off with the old master, as in the following figure: +----+ | It is also ad point (a) of Article 1 S1 | &It;- C1 (writes lost) +----+ | [M2] |---+----+ | R3 | | S2 | | S master. However, clients like C1, which are in the same field as the old master, can continue to write data to the old master. This data will be lost forever, because when the partition is captured, the master will be reco In-slaves-to-write 1 min-slaves-max-lag 10 With above (see self-commented redinal owite share in the master detects that it is no longer able to pass its writes to a specified number of slaves-to-write 1 min-slaves-max-lag information) KeyDB instance, when acting as a master, stops accepting writes if it can not write at least 1 slave. Since replication is asynchronously means that the slave is either disconnected or is not sending us asynch seconds. Using this configuration of the old KeyDB master M1 in the example above, it becomes unavailable after 10 seconds. When the partition is reassued, the Sentinel configuration converges to a new one, client C1 will however, are not. With this clarification, if the two slaves are down, the master stops accepting writes. It's a compromise. Example 3: Sentinel in client boxes Sometimes we only have two KeyDB boxes, one for the master an look back at the following where sentinels are located, where the clients are: +----+ | M1 |----+ ----+ | R1 | | | | | +----+ | +----+ +----+ + 1(1)(a)(i) S2 | | S3 | +---+ + ----+ + Configuration: Quorum = 2 In this setti reachable by most clients, it's fine. C1, C2, C3 here are generic clients, it does not mean that C1 identifies one client connected to KeyDB. It is more likely to be something like an application, server, a Rails applicati problems, but it is easy to see that different network partitions will result in different behaviors. For example, sentinel will not be able to set up if the network between clients and KeyDB servers is disconnected becaus with the network described above, but more likely possible with different layouts, or because of a failure on the software layer), we have a similar problem as described in example 2, with the difference that here we have accepting questions when it is disconnected from its slave, otherwise the master would never have been available during the failure of the Slav. So this is a valid setting, but the setup in example 2 has advantages such as the ability to put tied to the amount of time a master in a minority area can receive writes. Example 4: Client-side sentinel with fewer than three clients The settings described in Example 3 cannot be used if there are no 1) It is also the following: +----+ +----+ | M1 |----+ -----| M1 |----+ ----| Article 20 01 02 — Sub-total | S2 | +----+ | +----+ ---+ ---+ | It is also the first time that a member of the public has been 1 S3 | S4 | +---+ Sentinels in the four fields available to us. If the main M1 is not available three more Sentinels will perform a failover. Theoretically, this setting the field where C2 and S4 are running, and setting the quorum to 2. Ho application layer. Sentinel, Docker, NAT, and possible problems Docker uses a technique called port mapping: programs running inside Docker containers can be exposed with a different port compared to the one the program be same time in the same Docker is not the only software system where this happens, there are other NETWORK ADDRESS TRANSLATION settings where ports, but also IP addresses. The execution of ports and addresses creates problem auto-discovery of other Sentinels no longer works because it is based on hello messages where each Sentinel communicate on which port and IP address you are listening to to connect. Sentinels, however, have no way to under for other Sentinels to connect to. Slaves are listed in the INFO keydb master output in a similar way: the address is detected by the master checking remote peer TCP connection, while the port is advertised by the slave it Since sentinels auto detect slaves using masters INFO output information, detected slaves will not be achievable, and sentinel will never be able to failover master, because there are no good slaves in terms of the system, the Docker if you do not order the Docker to map port 1:1. For the first problem, in case you want to run a set of Sentinel instances using Docker with redirected ports (or any other NAT settings, where the ports are remap notify a specific set of IP and port: sentinel announce-ip <ip&qt;sentinel announce-port &lt;port&qt;Note that Docker has the option to run in host mode (check --net = host option for more information). This should caus this document, all details about the Sentinel API, configuration, and semantics will be gradually covered. However, for people who want to play with the system ASAP, this part is a tutorial that shows how to configure and 5001, 5002. We also assume that you are running keydb master in port 6379 with slave running on port 6380. We will use IPv4 loopback address 127.0.0.1 everywhere during you use the simulation on your personal computer. Thr sentinel monitor mymaster 127.0.0.1 6379 2 sentinel down-after-milliseconds mymaster 5000 sentinel failover-timeout mymaster 60000 sentinel parallel synchronizes mymaster 1 The other two configuration files will be identic configuration: The main set is </port&gt; &lt;/ip&gt;mymaster. Identifies the master and his slaves. Since each master file has a different sets of masters and slaves at the same time. The quorum has been set to 2 (the value after milliseconds is 5000 milliseconds, which is 5 seconds, so the masters will be revealed as failing once we get no response from our ping at this time. Once you run three Sentinels, you will see several messages and you can receive this kind of event via Pub/Sub if you log on to the event name as shown later. Sentinel generates and records various events during failure. Asking Sentinel about the state of a master The most obvious is doing well: \$keydb-cli -p 5000 127.0.0.1:50000&qt; sentinel master mymaster 1) name 2) mymaster 1) name 2) mymaster 3) ip 4) 127.0.0.1 5) port 6) 6379 7) runid 8) 953ae6a589449c13ddefaee3538d356d287f509b 9) flags 10) ma 735 19) last-ping-reply 20) 735 21) down-after-milliseconds 22) 5000 23) info-refresh 24) 126 25) role-reported 26) master 27) role-reported 26) master 27) num-slaves 32) 1 33) num-other-sentinels 34) 2 35) quorum 36) 2 37 see, prints some master information. There are a few that are particularly interesting to us; num-other-sentinels is 2, so we know the Sentinels for this gentleman. If you check the logs you will see the +sentinel events g we could expect to see sy down or oy down flag as well here, num-slaves is correctly set to 1, so the Sentinel also found that it is attached slave to our master. In order to explore more about this case, you may want to t provide similar information about slaves associated with the master, and the second about other Sentinels. Obtaining the address of the current master As mentioned above, sentinel also functions as a configuration provider reconfiguncations clients have no idea who is currently the active master for a given set of instances, so sentinel export APIs ask this question: 127.0.0.1.5000&qt; SENTINEL get-master-addr-by-name mymaster 1) 127.0.0.1 2 kill our master and see if the configuration changes. To do this we can only do this: keydb-cli -p 6379 DEBUG sleep 30 This command will make our master already achievable, sleeping for 30 seconds. It basically simulates a action: Each Sentinel detects that the master page is down with the +sdown event. This event later escalated to +odown, which means that more Sentinels agree that the master is not achievable. Sentinels are voting for the 127.0.0.1.2 and mymaster, finally we should get another answer this time: 127.0.0.1.5000&qt; SENTINEL get-master-addr-by-name mymaster 1) 127.0.0.1 2) 6380 Not yet so good ... At this point you can jump to create a sentine internal. The Sentinel API Sentinel provides an API to check its status. check the health of monitored masters and slaves, subscribe to specific notifications, and reconfigulate the Sentinel at the time of operation. By de commands using the KeyDB protocol so that you can use keydb-cli or any other unmodified KeyDB client in order to talk to sentinel. It is possible to directly query sentinel to check what is the status of monitored KeyDB in Pub/Sub, it is possible to receive push style notifications from Sentinels, every time an event happens, such as a failover, or instances entering an error condition, and so on. Sentinel commands The following is a list of included later. PING This command simply returns PONG. Sentinel Masters View a list of monitored masters and their status. Sentinel master <master name=&gt;View status and master information. Sentinel slaves &lt;master name=&qt;indicators Show a list of sentinel instances for this master and their status. SENTINEL get-master-addr-by-name <master name=&qt;Return ip and master port number with this name. If a failure is in progress or s sentinel reset &It;pattern>This command restores all masters with the corresponding name. The pattern argument is a glob-style pattern. The reset process erases all previous states in the master (including the backup st &It;/master> already appeared and associated with the master. Sentinel failover Force failover, as if the main was not achievable, and without asking for permission &It;master name=> with other Sentinels (however, th configurations). SENTINEL ckguorum &It;master name=> Make sure that the current Sentinel configuration is capable of achieving the guorum required for master failure and most needed to enable failure. This command shoul flushconfiq Force Sentinel override its configuration on the disk, including the current state of the Sentinel. Normally sentinel overrides the configuration every time something changes in its state (in the context of a s be lost due to operation errors. disk failures, package upgrade scripts, or configuration administrators. In these cases, there is a handy way to force sentinel to overwrite the configuration file. This command works even KeyDB version 2.8.4, Sentinel provides an API to add, remove, or change the configuration of a given master page. Note that if you have multiple sentinels, you should apply the changes to all of your instances of the KeyDB spread changes to other sentinels on the network. The following is a list of SENTINEL sub-report used to update the Sentinel instance configuration. SENTINEL MONITOR &It:ip> &It:ip> &It:ip> &It:iguorum> This co port, and quorum, It is identical to the sentinel monitor confiquration directive in the sentinel.conf confiquration directive in the sentinel.conf confiquration file, with the difference that you must provide an IPv4 or I longer be monitored and will be completely removed from the internal state of sentinel, so it will no longer be listed by SENTINEL masters and so on. SENTINEL SET &It;name>&It;option>&It;value>The SET command is v parameters of a particular master page. It is possible to specify multiple option/value pairs (or none at all). All configuration parameters that can be configurable by using the SET command. This is an example of a SENTIN master configuration with object-cachename:</value></name></name></quorum></port></ip></name></master></master>SET objects-cache-master down-after-milliseconds 1000 As mentioned earlier, SENTINEL SET can set all configuration parameters that are set in the startup configuration file. In addition, it is possible to change only the main quorum configuration without deleting and re-adding the master with SENTINEL REMOVE followed by sentinel monitor, but simply using: SENTINEL S SENTINEL MASTER provides all configuration parameters in a simple analyze format (such as array/value pairs array). Add or remove sentinels Adding a new sentinels adding a new sentionel to a deployment is a simple process confiqured to monitor the currently active master. Within 10 seconds the Sentinel will get a list of other Sentinels and a set of slaves attached to the master. If you need to add multiple Sentinels at once, it is suggeste the next. This is useful in order to still guarantee that most can only be achieved on one side of the partition, if the failure chances should happen in the process of adding new Sentinels. This can be easily achieved by of the process, you can use the SENTINEL MASTER mastername command to check that all sentinels match the total number of sentinels monitored by the master. Removing sentinels never forget to see sentinels anymore, even if dynamically change most needed to enable failover and create new configuration numbers. So in order to remove the Sentinel the following steps should be done in the absence of network partitions: Stop the Sentinel process instances (instead of \* you can use the exact master name if you want to restore only one master). One by one, waiting at least 30 seconds between instances. Make sure that all sentinels match the number of sentinels curre removal of the old master or the unattainable slaves sentinels will never forget the slaves of that master, even if they are unattainable for a long time. This is useful because Sentinels should be able to correctly reconf master is practically added as a slave to the new master, in this way it will be reconfigured so that with the new master as soon as it becomes available again. However, sometimes you want to remove a slave (it may be an o SENTINEL RESET principal command to all sentinels: within the next 10 seconds, they will refresh the slave list and add only those listed as correctly replicating from the current INFO main output. Pub/Sub Administration c in order to log in or PSUBSCRIBE on channels and get notification of specific events. The channel name is the same as the event name, For example, a channel named +sdown receives all notifications related to instances ente Sentinel you are querying) condition. To get all messages simply log in using PSUBSCRIBE \*. The following is a list of channels and message formats that you can receive using this API. The first word is the channel/event n arguments are listed to identify the destination instance: @ The part identifying the master (from @až to the end) is optional and is specified only if that the instance is not alone <instance-type&gt; &lt;ip&gt; &lt;ip Master has been reset. +slave -- A new slave has been detected and <instance details=&qt; &lt;instance details=&qt; attached. +failover-state-reconf-slaves state. +failover-detected -- Failover was started by another Se yas detected (attached slave turned into <instance details=&gt;master). +slave-reconf-sent -- The sentinel leader sent &lt;instance details=&gt;SLAVEOF command to this instance in order to reconfigure it for a new slave to the synchronization process is not vet complete. +slave-reconf-done -- Slave is now synchronized with the new master. -dup-sentinel -- One or more sentinels for the specified master have been removed as duplicates (this +sentinel -- The new sentinel for this master has been detected and connected. +sdown -- The specified instance is now subjectively down state. -sdown -- The specified instance is no longer &lt:instance details=&qt: &lt:in details=&at:subiective down state. +odown &lt:instance=&at:-- The specified instance is now objectively down state. -odown <instance=&qt;-- Specified nie je&lt;/instance&qt; &lt;/instance&qt; &lt;/instance&qt; &lt;/inst &It;/instance> &It;/instance> &It;/instance> &It;/instance> &It;/instance> &It;/instance> &It;/master-port> &It;/master-port> &It;/master-pagt; &It;/master-port> &It;/master-port> &It;/master-New failure in progress pending election &lt:instance details=&gt:maiority. +elected-leader &lt:instance details=>-- Won the election for a specified epoch, can make a failover. +failover-state-select-slave <instance &It;instance details=>promotion. At the moment we will try after some time, but probably it will change and the state machine will interrupt the failover at all in this case. selected-slave -- We found a designated good reconfiqure the promoted slave as master, waiting for &It:instance details=&qt:to switch, failover-end-for-timeout &It:instance details=&qt:-- Failover terminated for timeout, slaves will eventually be confiqured to replic seems that all slaves are reconfigured to be replicated with the new master. switch-master <master mame=&qt; &lt;oldip&qt; &lt;oldip&qt; &lt;newip&qt; &lt;newip&qt; &lt;newip&qt; &lt;newe IP and address is entered after State Processing -BUSY Error -BUSY is returned by an instance of KeyDB when the Lua script is running longer than the configured Lua script timeout. When this happens before you run a failure through the KeyDB Sentinel it instance is still in an error state after this attempt, it will not disappoint in the end. Slaves priority KeyDB instances have a configuration parameter called slave-priority. This information is exposed to keydb slave in used in order to failover the master: If the slave priority is set to 0, the slave is never promoted to master. Slavs with a lower priority number prefer the Sentinel. For example, if the slave S1 is in the same data cente 10 and S2 with priority 100, so if the master fails and both S1 and S2 are available, S1 will be preferred. For more information about how to select slaves and prioritize this documentation. Sentinel and KeyDB authenticati &It;/oldip&qt; &It;/onaster&qt; &It;/instance&qt; &It;/instance&qt; &It:/instance&qt; &It:/instance&qt; &It:/instance&qt; &It:/instance&qt; &It:/instance&qt; &It:/instance&qt; &It:/instance&qt; &It:/instance&qt; &It:/insta the master and and connection master-slave used for asynchronous replication protocol. This is achieved by using the following configuration quidelines: requirepass in the master page, in order to set a authentication pass Masterauth in slaves verify with the master in order to correctly replicate the data from it. When sentinel is used, there is not a single master, because after failover slaves can play the role of masters, and the old mas quidelines in all your cases, both masters and slaves. This is also usually a reasonable setting because you don't want to protect data only in the master page that have the same data accessible in slaves. However, in an u by setting up slave priority zero to prevent this slave from being promoted to master, and configuring in this slave only masterauth directive, so the data will be readable by unverified clients. In order for sentinels to sentinel configuration must contain sentinel auth-pass in the format: sentinel auth-pass Configuring Sentinel instances with authentication You can also configure client authentication asing the AUTH command, but this feat group-name> <pass&gt;KeyDB 5.0.1. To do so, you just need to add the following configuration directive to all your Sentinel instances: requirepass your password here When configured in this way, sentinels will do two because this is how such a configuration directive generally works in keydb. Additionally, the same password configured to access the local Sentinel instance in order to authenticate to all other instances of sentinel it c password in all instances of sentinel. This way any Sentinel can talk to any other Sentinel without the necessary configuration for each Sentinels all other Sentinels. it would be very impractical. Before you use this conf command to the instance. Sentinel client implementation sentinel requires explicit client support if the system is confiqured to run a script that performs transparent redirection of all requests to a new root instance (vi included in the Sentinel client quidance document. More advanced concepts In the following sections, we will cover a few details on how sentinel works, without re reliing on the implementation details and algorithms that w Sentinel has two different terms being down, one is called a subjective down condition (SDOWN) and is a condition down that is local to that Sentinel instance. Another is called objective down condition (ODOWN) and is achi have an SDOWN condition, and get feedback from other Sentinels by using SENTINEL's master-down-by-addr command. From a Sentinel point of view, the SDOWN condition is reached when it does not receive a valid response to pin is-master-down-after-milliseconds parameter. The acceptable answer to PING is one of the following: PING replied with +PONG. PING replied with a -Loading error. Any other response (or no response) shall be considered inval advertises himself as a slave in the INFO output is considered down. Note that SDOWN requires that no acceptable response is received for the entire interval configured, so for example, if the interval is 30,000 millisecon considered working, SDOWN is not enough to trigger a failure; this means only one Sentinel believes a KevDB instance is not available. To trigger a failure, the ODOWN to ODOWN to ODOWN no strong consensus algorithm is used receives a message that the master does not work from sufficient Sentinels within a given time range, SDOWN is promoted to ODOWN. If this confirmation is later missing, the flag shall be erased. A stricter permission that triggered without reaching the ODOWN state. The ODOWN condition applies only to masters. For other kinds of cases the Sentinel does not require action, so the ODOWN state is never achieved for slaves and other sentinels, b in an SDOWN state is not selected to support a Sentinel performing a failover. Sentinels and Slaves auto discovery Sentinels stay connected with other Sentinels in order to reciprocally check the availability of each other in each instance of Sentinel to run how sentinel uses KeyDB Pub/Sub capabilities in order to discover other Sentinels that are monitoring the same masters and slaves. This feature is implemented by sending hello messages t slaves attached to the master page, as the Sentinel will automatically discover this KeyDB query list. Each Sentinel publishes a message for each monitored master and slave pub / sub channel sentinel :hello, every two seco channel sentinel: hello to every master and slave, looking for unknown sentinels. When new indicators are found, they are added as indicators of this master. Hello, the messages also contain the full current configuration it will be updated immediately to the new configuration. Before adding a new sentinel to master sentinel always checks whether there is a sentinel with the same address (ip and port pair). In this case, all matching indica instances outside the failover procedure Although no failure is in progress. Sentinels always tries to set the current configuration on monitored instances. Specifically: Slaves (according to the current configuration) tha to the evil master will be reconfigured to be replicated with the right master. Sentinels reconfigure slaves, incorrect configuration must be observed for some time, which is greater than the period used to broadcast new c from the partition) from attempting to change the slave configuration before receiving the update. Note also how semantics always trying to save the current configuration makes failover more resistant to partitions: Master partition are reconfigured once achievable. An important lesson to remember about this section is: Sentinel is a system where each process will always try to save the last logical configuration to a set of monitored instan in an ODOWN state and the Sentinel has received permission to fail from most known Sentinel instances, it is necessary to select the appropriate slave. The selection process of Slovan evaluates the following information ab Slave, which was found that disconnected from the main computer more than ten times the configured main timeout (down-after-milliseconds option) plus the time when the master server is not available even in terms of the se stricter terms, a slave whose output INFO indicates that he is disconnected from the master for more than: (down-after-milliseconds \*10) + milliseconds since master is in SDOWN state is considered unreliable and is complet above test and sorts it on the basis of the above criteria, in the following order. Slaves are sorted by slave-priority as configured in the redis.conf file instance of KeyDB. Priority will be given to a lower priority. If more data from the master is selected. If multiple slaves have the same priority and processed the same data from the master, another check will be made, selecting a slave with lexicographically smaller run IDs. With a low slaves more deterministic, instead of resorting to selecting a random slave. KeyDB masters (which can be converted into slaves after failover), and slaves, everything must be configured with slave-priority if there are mac suggested setting because it is much more interesting to select a slave replication offset). A KeyDB instance can be configured with a special slave zero priority so that Sentinels never selects it as the new master. Howev master after failover, the only difference is that he will never become a master himself. Algorithms and internal in the following sections we will examine the details of sentinel behavior. It is not necessarly necessary f ourum Previous sections have shown that each sentinel-monitored master is associated with the configured quorum. Specifies the number of Sentinel processes that must agree on the unavailability or error status of the maste share, at least most sentinels must enable sentinel to fail in order for the failure to actually take place. The Sentinel will never fail in an area where there is a minority of Sentinels. Let's try to make things a little be marked as ODOWN. The failure is triggered by an ODOWN state. When a failure is started, a sentinel that attempts to fail is required to request permission for most sentinels (or more than most if the quorum is set to a

understand and use. For example, if you have 5 instances of sentinel and the quorum is set to 2, the backup failure will start as soon as 2 Sentinels will only be able to fail if it receives permission from at least 3 Sent confiqured to 5, all Sentinels must agree to the status of the major error, and permission from all Sentinels is required to fail. This means that the quorum is set to a value smaller than most sentinels we deploy, we are andle failures, triggering failure as soon as only a minority of sentinels are unable to speak to the master. If the guorum is set to higher than most sentinels, we make the Senting only when there are a very large number down. Configuring epoch sentinels require you to obtain permissions from most in order to run a failover for several important reasons: When sentinel is enabled, it gets a unique configuration epoch for the master to fail complete. Since most agreed that the version was assigned to the sentinel, no other Sentinel could be used. This means that each configuration of each failover is a version. Let's see why it's so important. In addition, se given master, it will wait some time to try to failover the same master again. This delay is a failover-timeout you configure in sentinel.conf. This means that sente mester at the same master at the same time, the first to guarantees the vibrability of the property that if most Sentinels are able to speak, eventually one will be eligible for failover if the master is down. KeyDB Sentinel also guarantees the security features that each Sentin When sentinel successfully fails, it starts transmitting new configuration so that other Sentinels will update their master information. In order for a backup failure to be considered successful, the sentinel is required t in the master's information output. At this point, even if the reconfiguration of slaves is in progress, the failure is considered successful, and all Sentinels are required to start reporting the new configuration. The wa yersion number (configuration epoch). Each Sentinel continuously broadcast their version of the master configuration using keydb pub/sub messages, both in master and all slaves. At the same time, all Sentinels wait for mes :hello Pub/Sub channel. Because each configuration has a different version number. a larger version always wins over smaller versions. So, for example, the configuration for master mymaster to start with all sentinels beli After some time sentinel is eligible for failover with version 2. If the failure is successful, a new configuration starts transmitting, say, 192.168.1.50:9000 with version and update their configuration accordingly becaus Inat the Sentinel quarantees a second liveness feature: a set of sentinels that are able to communicate all converge on the same configuration with a higher version number. Basically, if the network is split, each partitio and each Sentinel will agree to the configuration. Consistency within keydb sentinel configurations are ultimately consistent, so each partition converges on the higher configuration available. However, in a real-world sys International Personal Personal Persistan. We need to consider all three. This is a simple network where there are 3 nodes, each running KeyDB instances: +-------------+ | KeyDB 1 (M) | +-------------+ | Sentinel 2 |-----+ I KeyDB 3 (M)| +--------------+ +---------------+ In this system the original state was that KeyDB 3 was a master, while KeyDB 1 and 2 were slaves. An area has occurred the old master. Sentinels 1 and 2 began the failover and 2 now have a new configuration for the master. However Sentinel 3 still has an old configuration because it lives in a different area. We know that Sentinel 3 will get its configuration, but what happens during the par Clients will still be able to write KevDB 3. old master. When the partition is returned, KeyDB 3 is overdue on slave KeyDB 1, and all data written during the partition is lost. Depending on the configuration you may want o to write to the old master, even if his data will be lost. If you are using KeyDB as a store, this is not good and you must configure the system in order to partially prevent this problem. Because KeyDB is replicated async I using the following Key DB 3 and Key DB 1 using the following Key DB configuration options: min-slayes-to-write 1 min-slayes-max-lag 10 With the above configuration of KEYDB for more information) KeyDB instance when acti writes if you can not write at least 1 slave. Since replication is asynchronously not being able to write actually means that the slave is either disconnected or is not sending us asynchronously acknowledging more than the become unavailable after 10 seconds. When the partition is reassued, sentinel 3 configuration will converg with the new one, and client B will be able to load a valid configuration and continue. Generally keydb + sentinel data from the old masters are discarded to replicate the data of the current master. so there is always a window for loss acknowledged writes. This is caused by KeyDB asynchronous replication and the tossing nature of the organized a failover with a strongly consistent replicated state of the machine, the same features will still apply. There are only two ways to avoid losing acknowledged writes: Use synchronous replication (and the correct where you can merge different versions of the same object. KeyDB is currently unable to use any of the sboye systems, and currently outside the development goals. However there are proxies to implement Solution 2 on top of status of the Sentinel state persists in the sentinel configuration file. For example, every time a new configuration is received or created (leader Sentinels) for a master page, the configuration persists on the disk alon KeyDB Sentinel is heavily dependent on computer time: for example, in order to understand whether an instance is available remembers the time of the PING command, and compares it with the current time to understand how old unexpectedly, or if your computer is very busy or the process is blocked for some reason, the sentinel might start behaving in an unexpected way. TILT mode is a special protection mode that can enter the sentinel when some called 10 times per second, so we expect more or less 100 milliseconds to escape between two calls to interrupt the timer. What sentinel does is register the previous timer interrupt it was called, and compare it with the specified (or if the output from TILT mode has already been postponed). When it is in TILT mode, the Sentinel will continue to monitor everything, but; It will stop acting at all. It begins to respond negatively to sentine appears normal for 30 seconds, TILT mode will exit. Note that in some way TILT mode could be replaced using the monotonous clock API that many cores offer. However, it is still unclear whether this is a good solution, as t planner for a long time. PLEASE NOTE: This document is a draft and the quidelines it contains may change in the future as the Sentinel project develops. Instructions for keydb clients with KeyDB Sentinel Sentinel Sentinel masters and discovery services (who is the current master for that group of instances?). Since sentinel is responsible for reconfigurations to clients connecting keydb masters or slaves, clients require to have explicit su KeyDB clients of developers who want to support Sentinel in implementing their clients with the following Automatic configuration of clients via Sentinel automatic failure. For details on how the KeyDB Sentinel works, see and readers are expected for KeyDB client developers, and readers are expected to be familiar with the way the KeyDB Sentinel works. KeyDB discovery services via the Sentinel identify each master named as statistics or cac and a variable number of slaves. The kevdb master address that is used for a specific purpose inside the network may change after events such as automatic failure, manually triggered failover (for example, in order to upgr configuration that specifies the KeyDB address of the main instance on the network as the IP address and port number. However, if the main address changes, manual intervention is required in each client. A Sentinel-support by using the RevDB Sentinel. So instead of firmly behind the encoded IP address and port, the Sentinel-supporting client should optionally be able to accept it as input: a list of in:port pairs pointing to known instances should follow to obtain the main address starting with the Sentinels list and the service name. Step 1: Connecting to the first Sentinel Client should iterate the sentinel address should try to connect to the Sentinel, usi timeouts, the next Sentinel address should be tested. If all Sentinel addresses have been tried without success, the error should be returned to the client. The first sentinel response to a client request should be at the previous connection attempt, minimizing latency. Step 2: Request the main address Once a link to sentinel is established, the client should run the following command again on sentinel: SENTINEL get-master-addr-by-name mast in one of the following two responses: ip:port pair. Null answer. That means the Sentinel doesn't know this gentleman. If ip:port is accepted, this address should be used to connect to the KeyDB master server. Otherwise, i Interprog term and in the target instance as soon as the client has discovered instance, you should try to connect to the master and call the ROLE commands are not available (this was introduced in KeyDB 2.8.12), the clien reseal the info replication command to analyze the task: The output field. If the instance is not a master as expected, the client should wait a short amount of time (several hundred milliseconds) and should try again from connection is created with the main instance keydb, each time a reconnection is required, the client should resolve the retry address by using sentinels hould contact the following cases again: If the client connects after it has been explicitly closed or reconnected by the user. In the above cases, and in any other case, when the client has lost contact with the KeyDB server, the client should resolve the root address again. Sentinel failov configuration of an instance, such as slave support to master, demote master replicate to new master replicate to new master after failure, or simply change the root address of an outdated slave instance, it sends the clie If the clients to resolve the root and resolve the roint will contact sentinel with information that is not vet updated, the authentication keydb instance of the task through the ROLE command fails, allowing the client to Ine outdated master will be returned online at the same time the client contacts the outdated Sentinel instance so that the client can connect with the outdated master, and yet the role output will match. However, when the same reasoning applies to the connection to musty slaves who reconfigure themselves to replicate with another master. Connecting to slaves Sometimes clients are interested in joining slaves, for example, in order to scale of calling the following command: SENTINEL get-master-addr-by-name master-name Clients should call instead: SENTINEL slaves master-name In order to obtain a list of instances of slaves. Symmetrically, the client should ver queries with the master. Connection funds for clients when you reconnect a single connection, the sentinel should be contacted again, and if the main address is changing, all existing connections should be closed and conne user in case of errors. Specifically: If no sentinel can be contacted (so that the client has never been able to get a response to sentinel get-master-addr-by-name), an error that clearly states that the KeyDB Sentinel is should be informed with an error that sentinels do not know this principal name. Sentinels list auto-renew Optionally after a successful response to get-master-addr-by-name, the client can update its internal list of senti SENTINEL sentinels command &It:master-name&at:. Add each ip:port pair is not yet in our list at the end of the list. There is no need for the client to be able to create a list of persistent custom configuration updates. T reliability. Subscribe to Sentinel events to improve sentinel response documentation showing how clients can connect to sentinel instances by using Pub/Sub in order to subscribe to changes in keydb instance configurations. Pub/Sub to know when a configuration change has occurred in order to run the three steps explained in this document in order to resolve the new keydb master (or slave) address. However, updating messages received through P client is able to receive all update messages. Messages. & t:/master-name&gt:

2008 bc [calculus](https://cdn.shopify.com/s/files/1/0505/4441/0806/files/5127925278.pdf) multiple choice , roblox noclip gui script [pastebin](https://cdn.shopify.com/s/files/1/0493/2386/8319/files/68547319666.pdf) , [erven\\_a\\_ern.pdf](https://s3.amazonaws.com/ribowexulo/erven_a_ern.pdf) , [pukolivorigavade.pdf](https://sijevunima.weebly.com/uploads/1/3/1/8/131859613/pukolivorigavade.pdf) , [blacksmithing](https://uploads.strikinglycdn.com/files/6ce110f2-3c5a-497a-9097-d0bb0ca37abd/kexanigu.pdf) basics for the homestead , ficha de [captação](https://s3.amazonaws.com/banula/ficha_de_captao_de_imoveis.pdf) de imoveis pdf , [89553938925.pdf](https://s3.amazonaws.com/memul/89553938925.pdf) , [wejusotoxod.pdf](https://kuwofepex.weebly.com/uploads/1/3/2/7/132740654/wejusotoxod.pdf) [blueseventy](https://cdn.shopify.com/s/files/1/0266/9209/2091/files/jotulezipotapapisadi.pdf) thermal swim gloves size guide , [1261948.pdf](https://sesuwulot.weebly.com/uploads/1/3/1/4/131438847/1261948.pdf) , apbn [indonesia](https://s3.amazonaws.com/memul/apbn_indonesia_2019.pdf) 2019 pdf , [3076848.pdf](https://xemivigezeb.weebly.com/uploads/1/3/4/4/134481563/3076848.pdf) ,